## わっさむ Free Wi-Fi ご利用案内

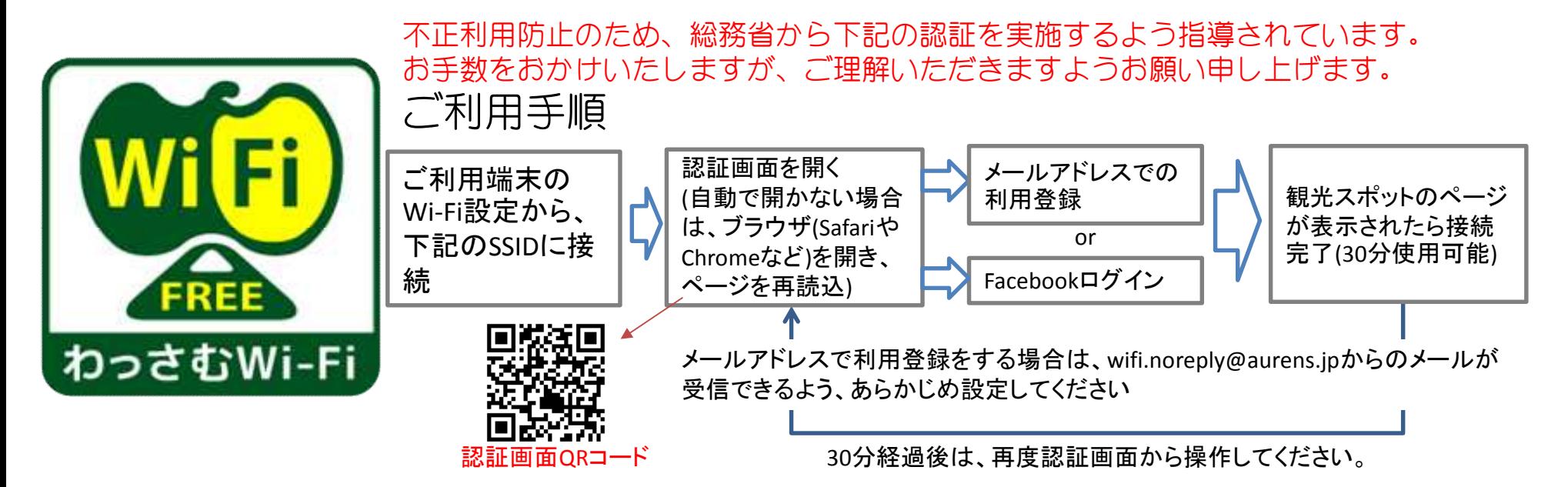

## SSID WASSAMU-WIFI2G , WASSAMU-WIFI5G パスワード なし SSID WASSAMU-WIFI2G-2 , WASSAMU-WIFI5G-2 パスワード wsmfreespot 制限時間 30分(回数無制限)

※ご利用の端末の種類によっては、接続できない場合があります。ご了承ください。

## 認証画面サンプル(スマートフォン)

メールアドレス登録の場合(wifi.noreply@aurens.jpからのメールが受信できるよう、あらかじめ設定してください)

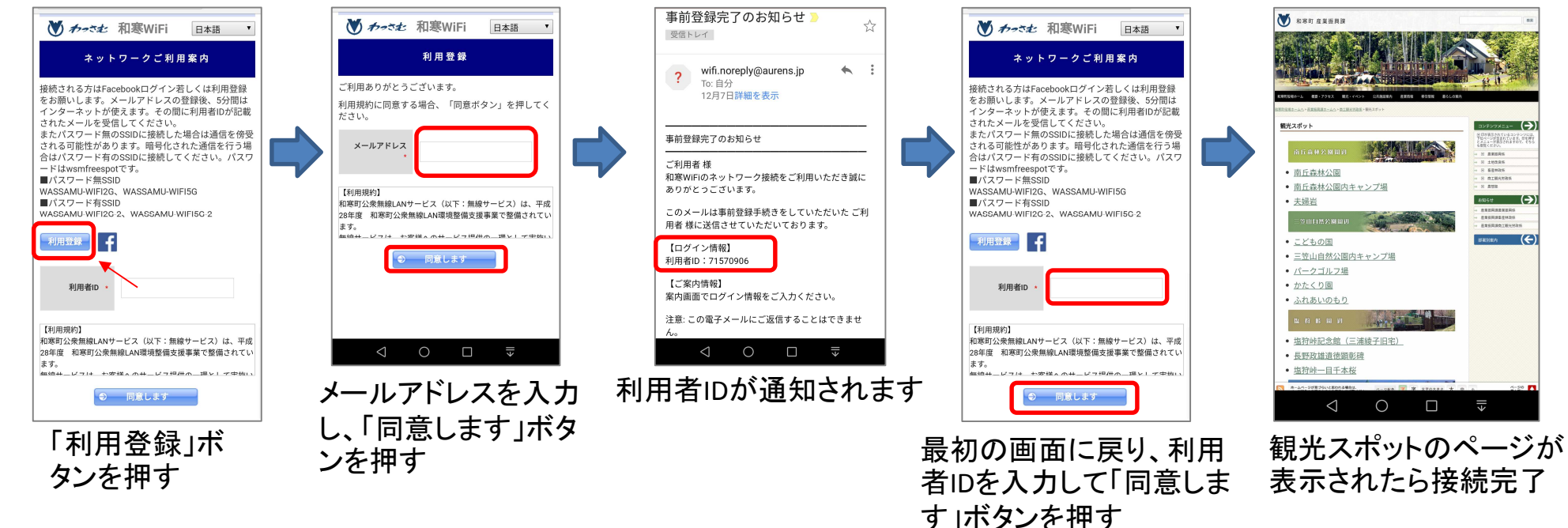

## Facebookログインの場合

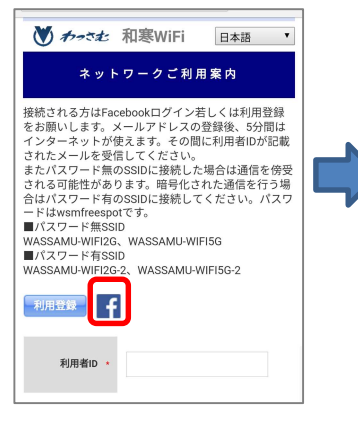

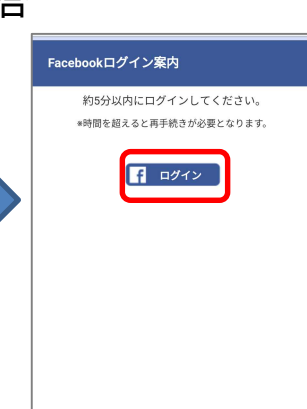

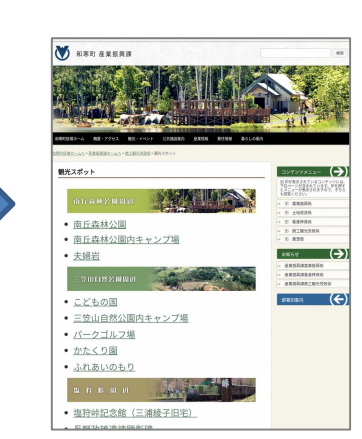

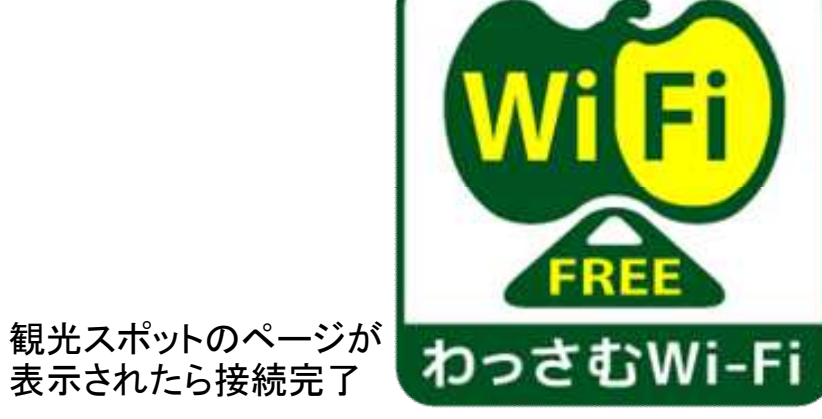